# Physics at a muon collider

Compulsory Project I FYS5555, Spring 2020

Eirik Gramstad University of Oslo

Deadline: Monday March 2<sup>nd</sup> 2020 Assessment: 17% of final grade

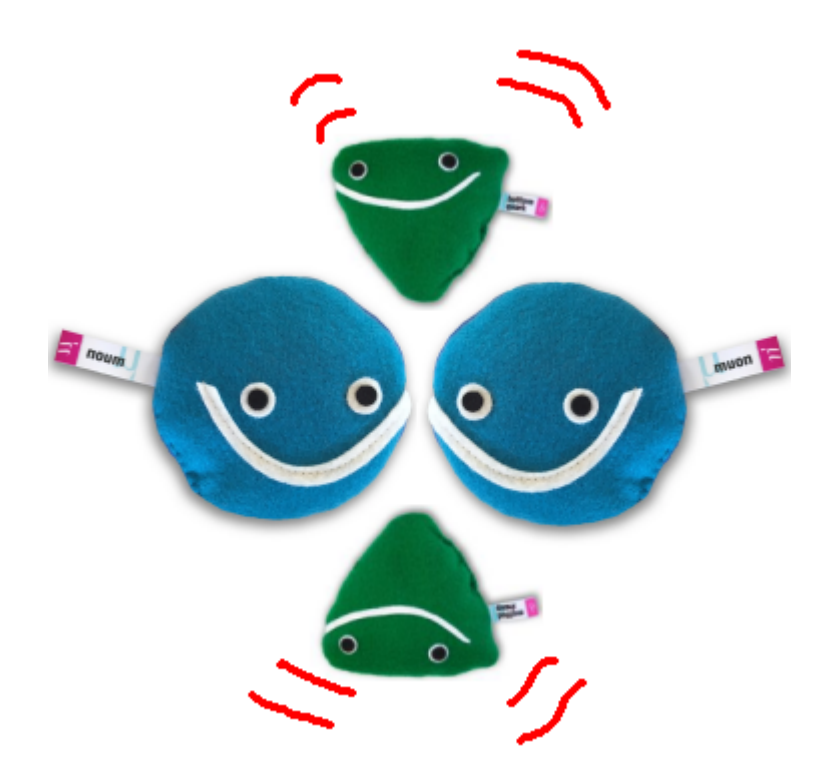

# 1 Muon Collider

In this project we will study the following process at a future muon collider

$$
\mu^+ \mu^- \to b\bar{b}.\tag{1}
$$

#### 1.1 Transition Amplitudes

Draw all the lowest order Feynman graphs contributing to the process in (1).

Write down the various transition amplitudes.

#### 1.2 Differential Cross Section

Apply the Dirac-γ-matrix trace formalism and the completeness relations for Dirac spinors to calculate the differential cross section(s),

$$
\frac{d\theta}{d\cos\theta}.\tag{2}
$$

Hint: See Chapter 6.5 in Thomson

Draw differential cross section, (2), as a function of  $\cos \theta$  for the various processes. Remember to also include interference effects.

#### 1.3 Forward-Backward Asymmetry

Derive the forward-backward asymmetry,

$$
A_{FB} = \frac{\sigma_{\theta > \pi/2} - \sigma_{\theta < \pi/2}}{\sigma_{\theta > \pi/2} + \sigma_{\theta < \pi/2}}
$$
(3)

and discuss the various processes. Draw  $A_{FB}$  as a function of the centre-of-mass energy,  $\sqrt{s}$ . Compare the processes. Diaw  $A_{FB}$  as a function of the centre-of-in energy,  $\sqrt{s}$ . Compare the process in (1) with annihilation into  $c\bar{c}$  and  $e^+e^-$ .

### 1.4 Total Cross Section

Calculate and plot the total cross section of the process in  $(1)$  as a function of  $\sqrt{s}$ . Discuss the results.

Compare your results with calculations in CompHep.

# 1.5 New Physics

Assume the existence of a new gauge boson,  $Z'$ , mediating a new hypothetical weak interaction. Implement such a new particle into CompHep and draw

1. the differential cross section, (2), as a function of  $\cos \theta$ 

- 2. total cross section as a function of  $\sqrt{s}$
- 3. the forward-backward asymmetry as a function of  $\sqrt{s}$ .

Discuss the results.

# 1.6 ATLAS Data Analysis

Analyse some ATLAS Data an plot the invariant mass distribution of di-leptons  $(\mu^+\mu^-)$  and  $e^+e^-$ ). Compare to Standard Model predictions. Which processes contribute to such distributions?

## 1.7 Comparing with publications (FYS9555 students only!)

Compare the results from the previous exercises to measurements performed at  $e^+e^-$  colliders. Compare to  $p\bar{p}$  and  $pp$  collisions. Discuss some ATLAS results related to the topics above.

Hint: ATLAS public web pages: https://twiki.cern.ch/twiki/bin/view/ AtlasPublic